Ms Access 2003 [Instructions](http://docs.westpecos.com/get.php?q=Ms Access 2003 Instructions) >[>>>CLICK](http://docs.westpecos.com/get.php?q=Ms Access 2003 Instructions) HERE<<<

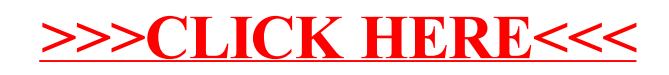